### Lecture 10: Linked Lists

CS 62 Fall 2015 Kim Bruce & Michael Bannister

# FileIO

- File class:
	- represents a file or directory
	- doesn't have to exist
	- use the File.separator so that it doesn't matter what system we run on.
- Some methods that may be helpful:
	- delete()
	- exists()
	- createNewFile()
	- isFile()
- mkdir() • renameTo(...)

• isDirectory() • listFiles()

# More FileIO

- Use the BufferedReader and PrintWriter classes for reading and writing to files.
- Have lots of useful methods
- PrintWriter out = new PrintWriter(new FileWriter(...));
- BufferedReader in = new BufferedReader(new FileReader(...));

Exceptions • Many methods/constructors throw exceptions • public String readLine() throws IOException • Handle exceptions by try-catch construct • try  $\{$ ... myFile.readLine() ... } catch (IOException ex) { *code to be executed if exception raised* }

# Linked Lists

- Alternate implementation of lists
- Trade-offs in complexity
	- With ArrayList expensive to add at beginning of list
	- Linked lists inexpensive to add early
	- However, slow to access ith element.

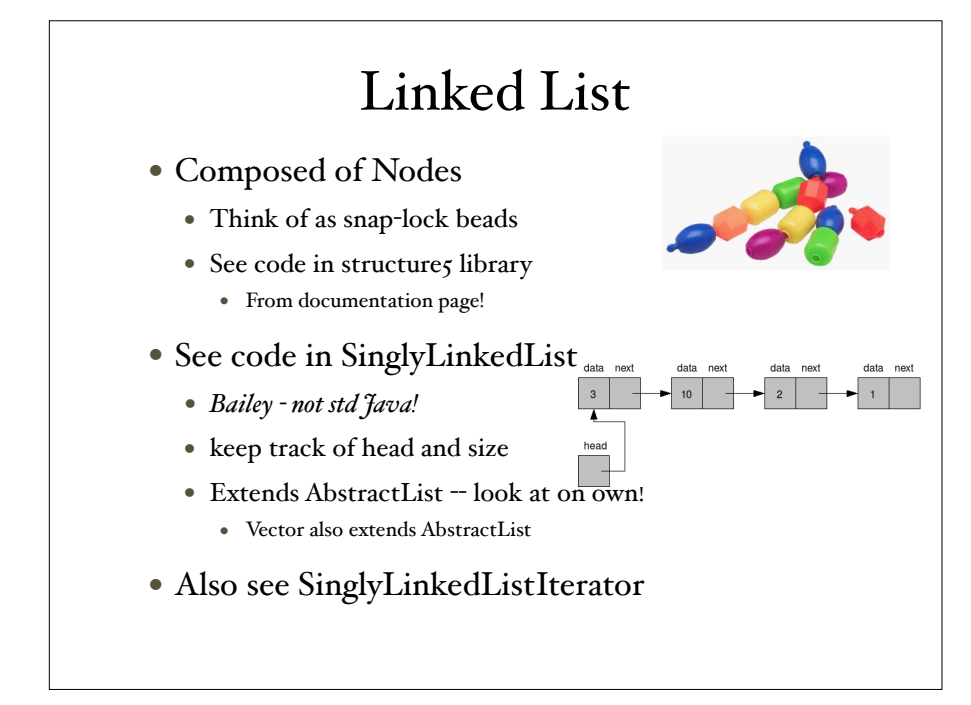

# Linked List Algos

- Constructor
- addFirst, removeFirst
- $get(i)$
- indexOf(e)
- $\bullet$  add $(i, o)$
- remove(e), remove(i)
- iterator

#### *What is worst-case complexity of each?*

### Variants of List

- If add a lot at end, add "tail" pointer
	- Makes adding at end faster
	- But harder to delete at end
	- More special cases -- e.g. add first when empty
	- See implementation when look at queues.
- Circular lists
	- Keep reference/pointer to end rather than beginning
		- What is the difference between adding to end & beginning?
		- getFirst vs getLast?
		- removeLast still hard!
		- How do you know when at end of list if searching?

## Variants of List

- If add a lot at end, add "tail" pointer
	- Makes adding at end faster
	- But harder to delete at end
	- More special cases -- e.g. add first when empty
	- See implementation when look at queues.

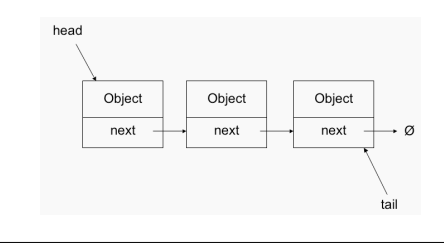

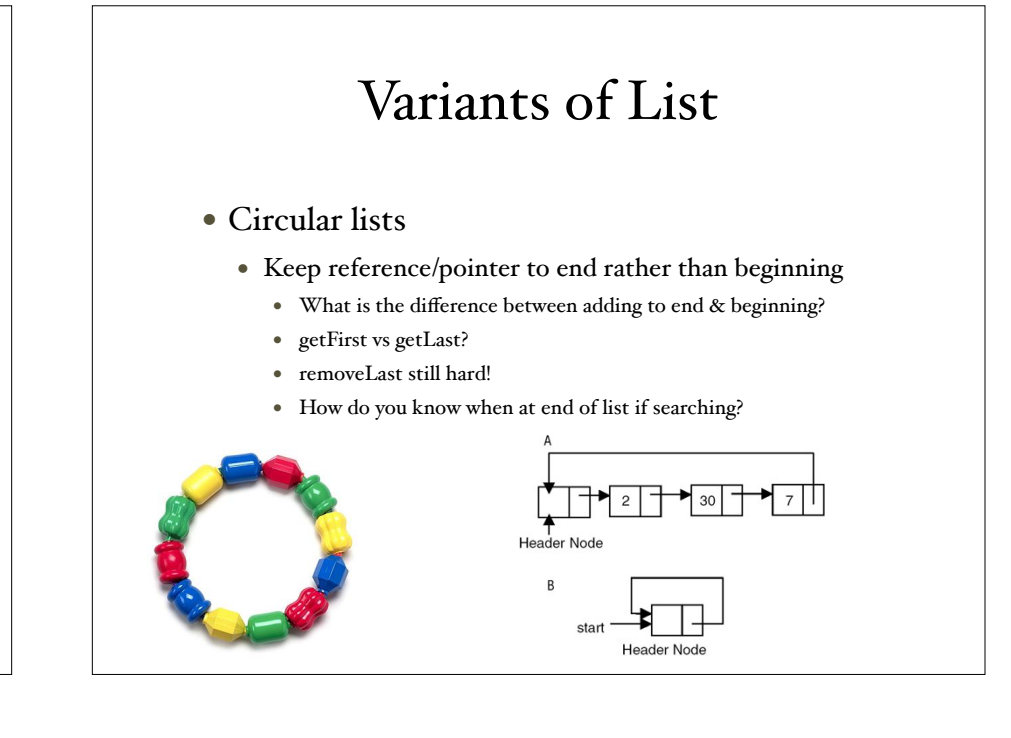

# Doubly-Linked List

- Doubly Linked Lists
	- Previous pointer as well as next
	- Useful if need to traverse in both directions
	- Provided by java.util.LinkedList (but we're using DoublyLinkedList from Bailey)
	- Must change twice as many links when adding or deleting!
	- Our class has head and tail pointers,
		- Doubly-linked lists often represented as circular!

# Expectations

- You should be able to write any of these methods in any variant.
- Midterms always include such a question!